# What to Do If iTunes can not be installed or uninstalled?

If you are encountering issues with installing or uninstalling iTunes on your computer, the following steps can help resolve the problem:

#### **Step 1 Restart your computer**

Sometimes, a simple restart can fix installation or uninstallation issues.

## **Step 2 Update your Windows**

Make sure that your Windows operating system is up to date. Outdated versions of Windows can sometimes cause compatibility problems with iTunes installation.

#### **Step 3 Check for conflicting software**

Certain programs may conflict with the installation or uninstallation of iTunes. Temporarily disable or uninstall any security software, antivirus programs, or firewalls on your computer, and then try installing or uninstalling iTunes again.

#### **Step 4 Use the program 'Microsoft Program Install and Uninstall Troubleshooter'**

This tool helps automatically repair issues when you encounter problems installing or removing programs. Download [Microsoft Program Install and Uninstall Troubleshooter](https://download.microsoft.com/download/7/E/9/7E9188C0-2511-4B01-8B4E-0A641EC2F600/MicrosoftProgram_Install_and_Uninstall.meta.diagcab) prgram from the official Microsoft website.

If a File Download box appears when you start downloading, select Run or Open. The troubleshooter will guide you through the necessary steps.

Remove iTunes, Apple Mobile Device Support, and Apple Software Update from your system.

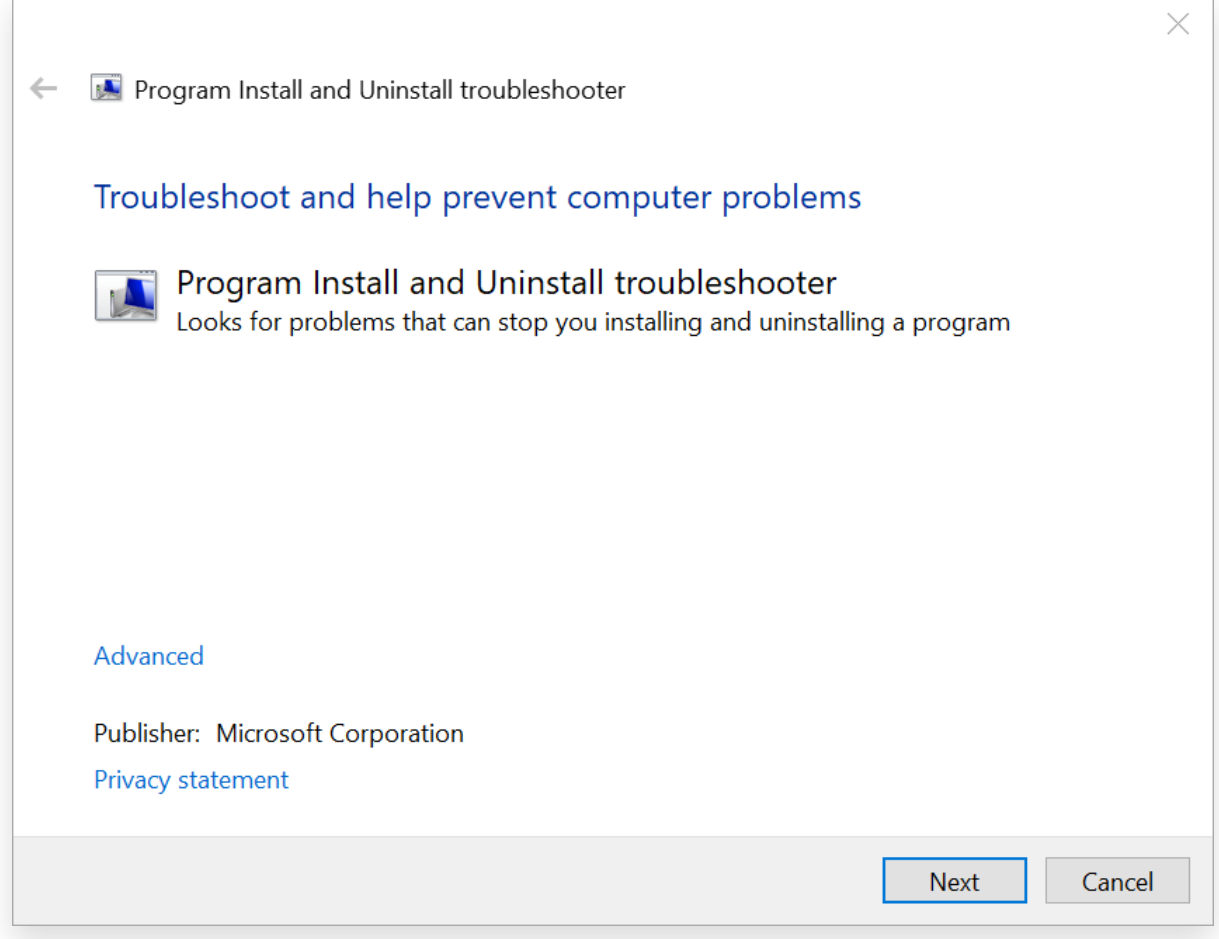

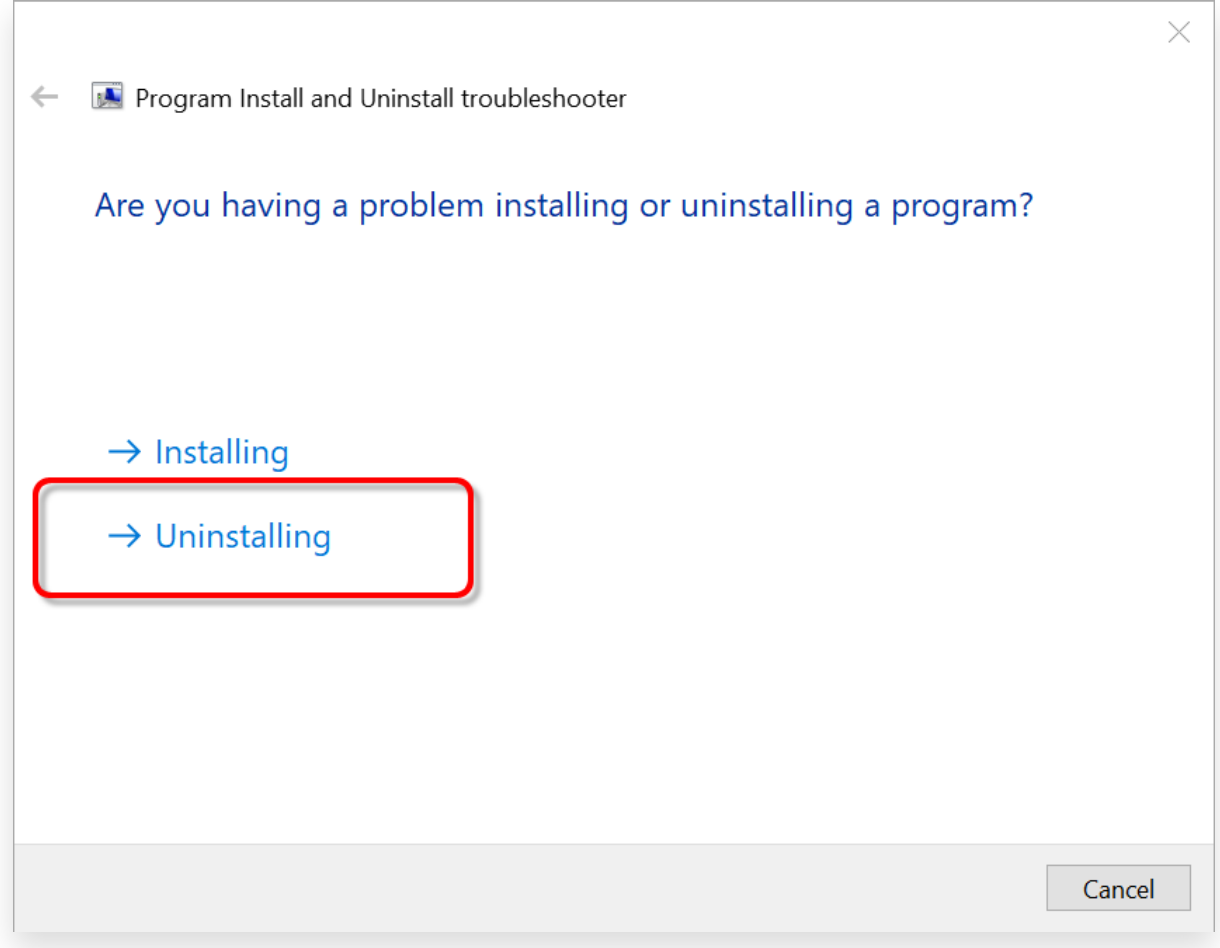

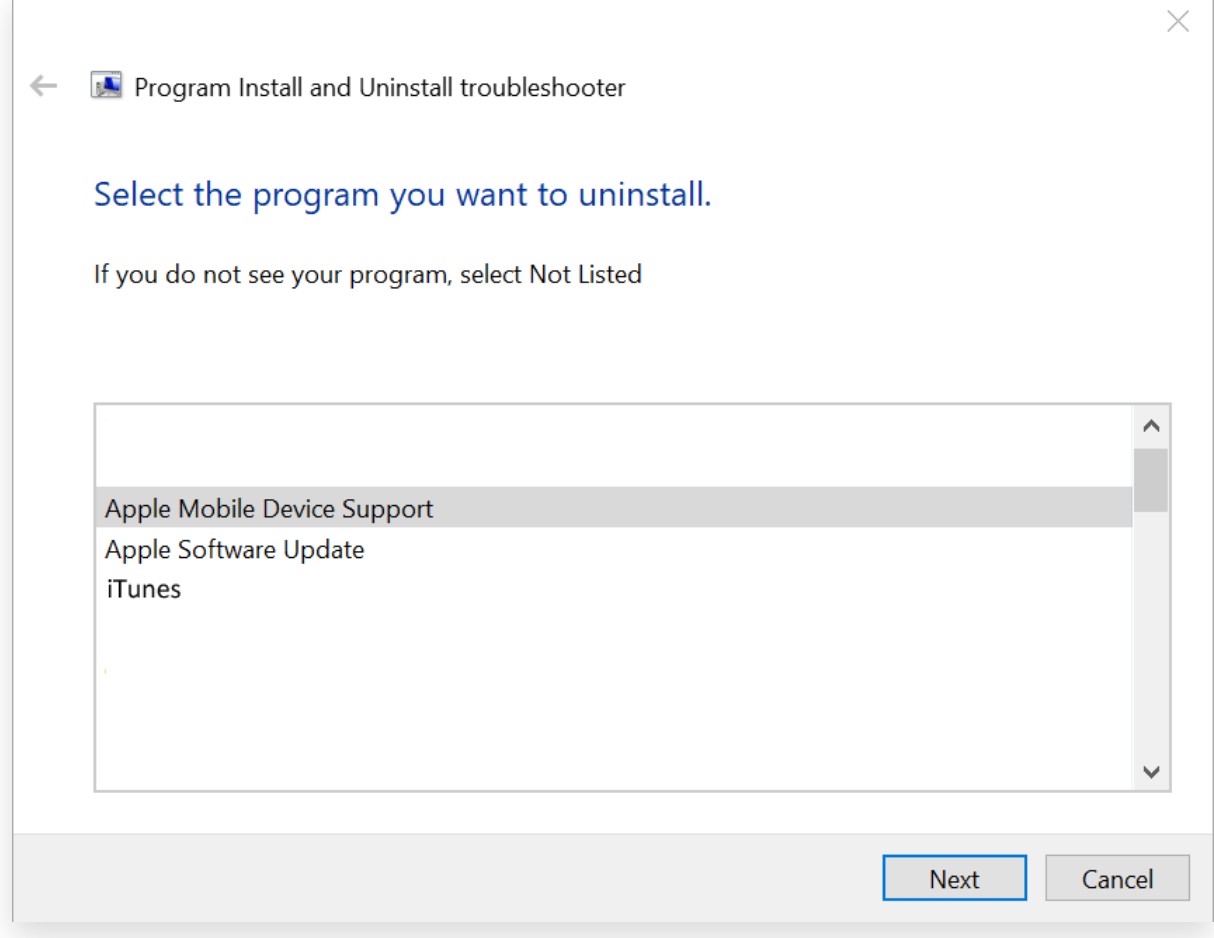

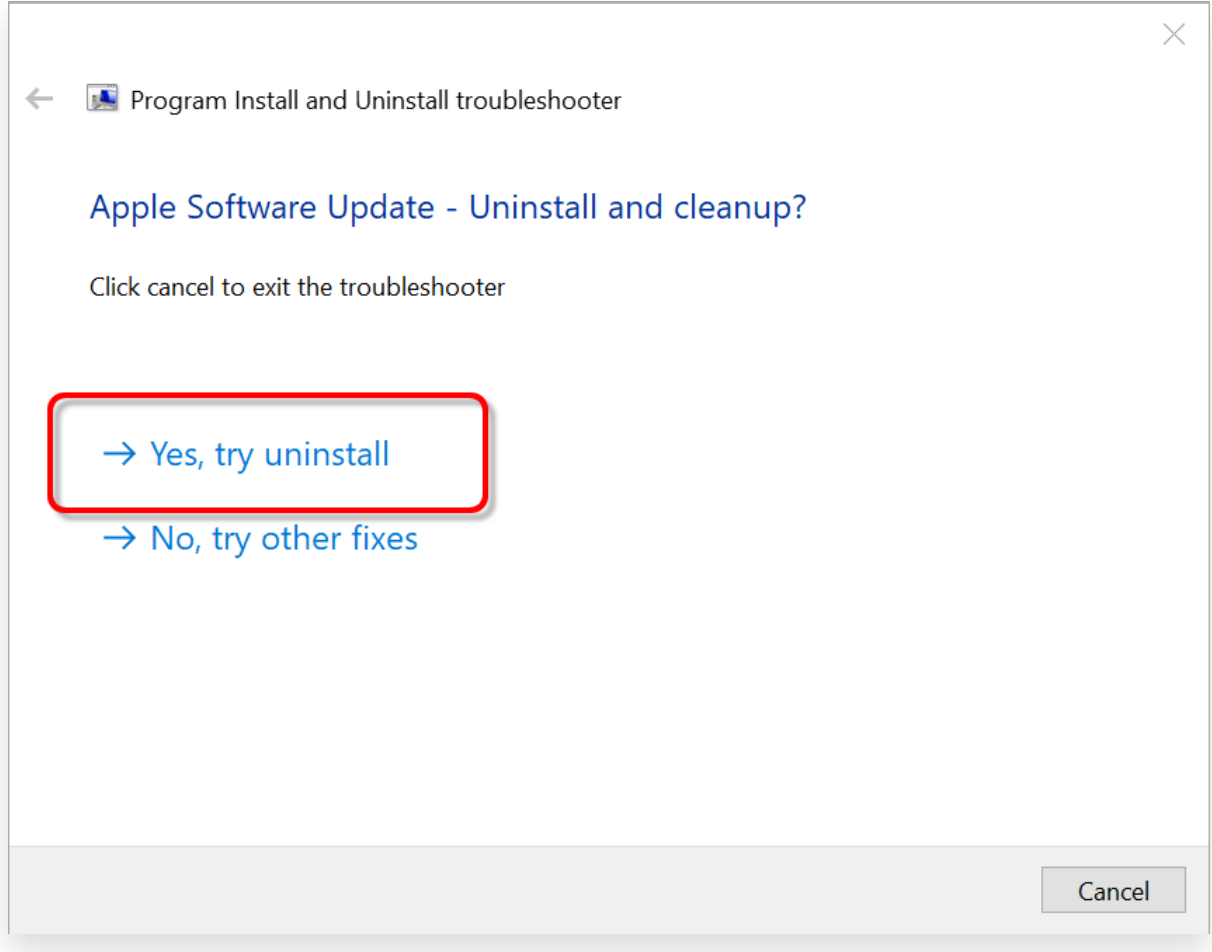

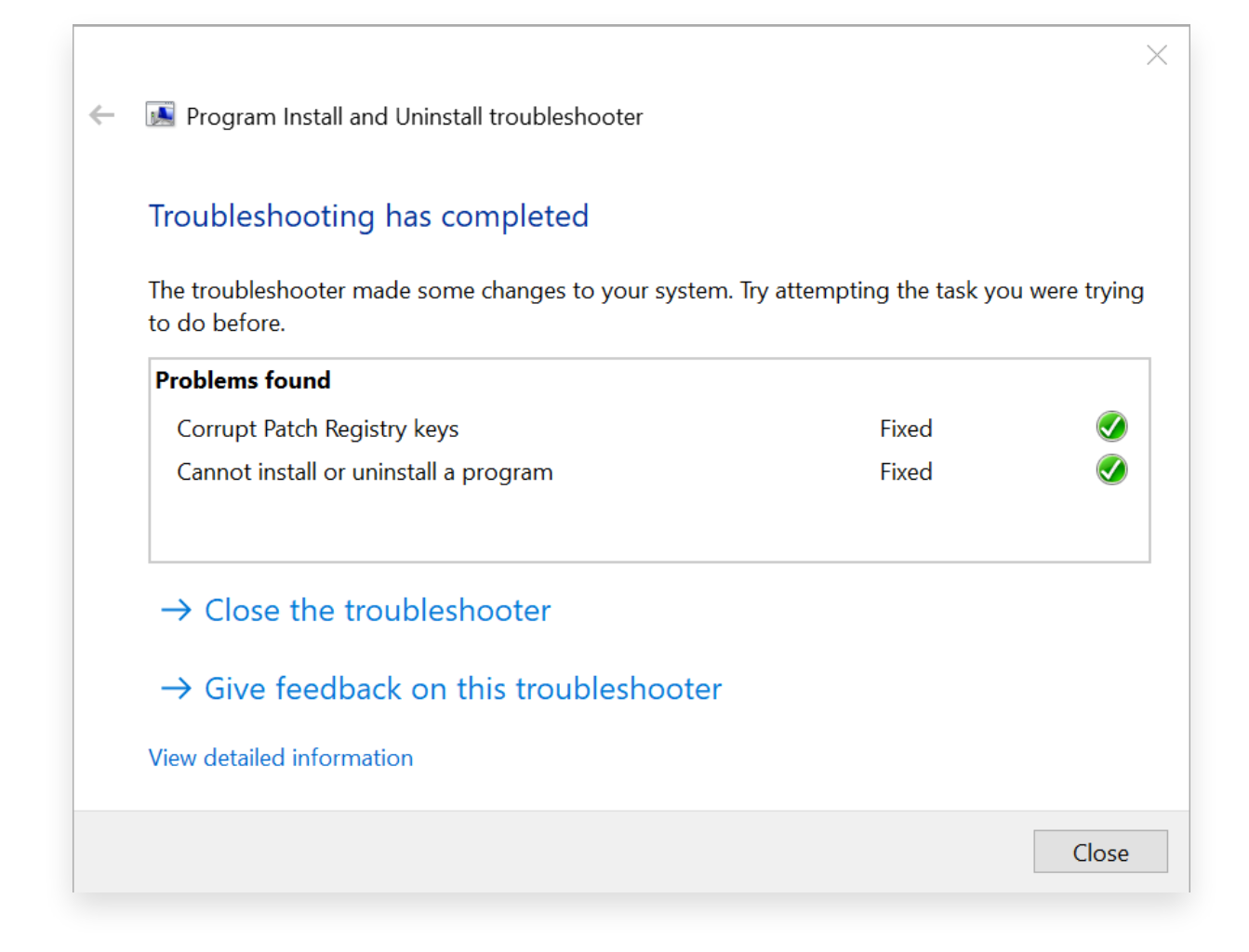

### **Step 5 Reinstall iTunes**

After completing the above steps, download [the latest version of iTunes](https://www.apple.com/itunes/) from the official Apple website but not Microsoft Store.

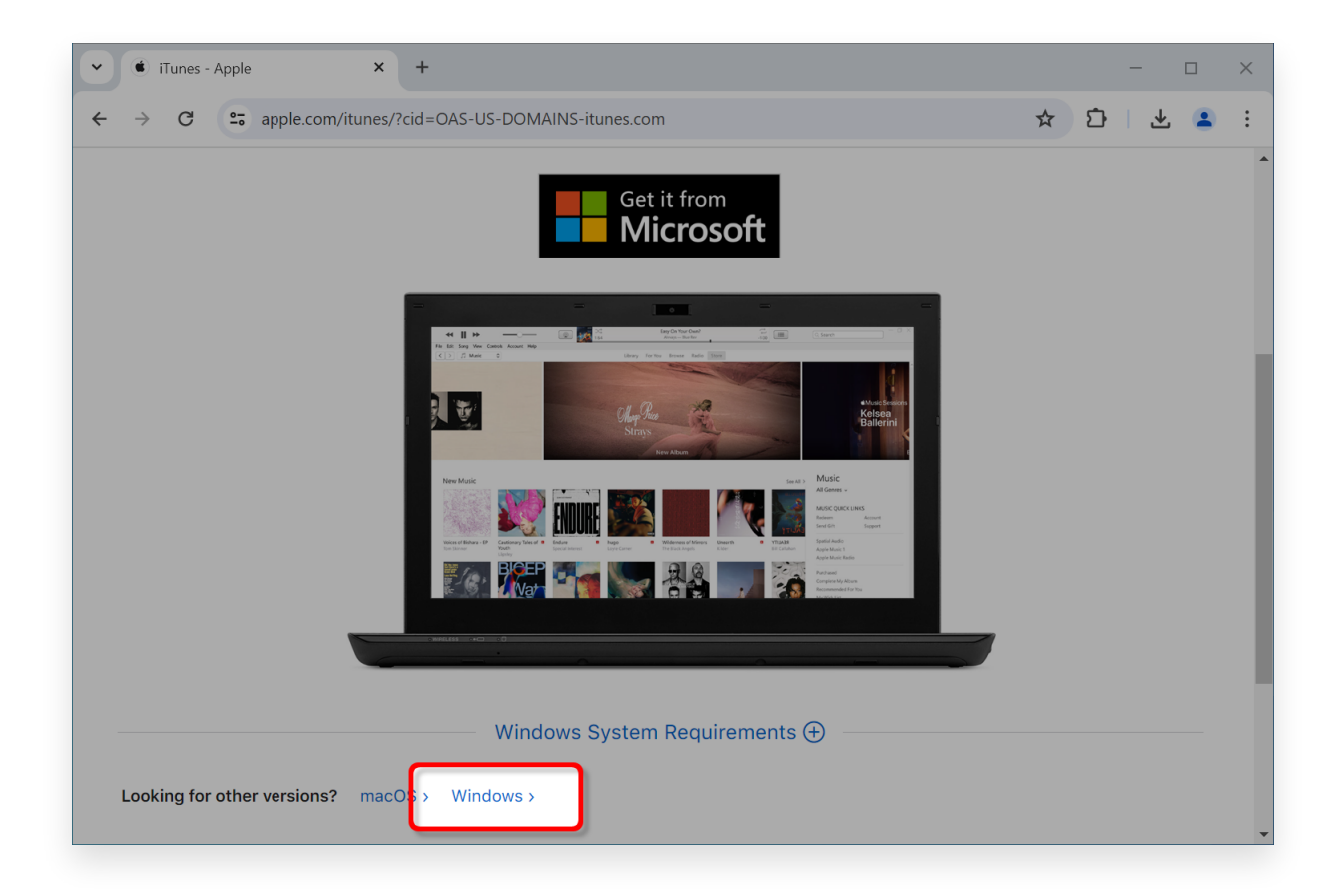

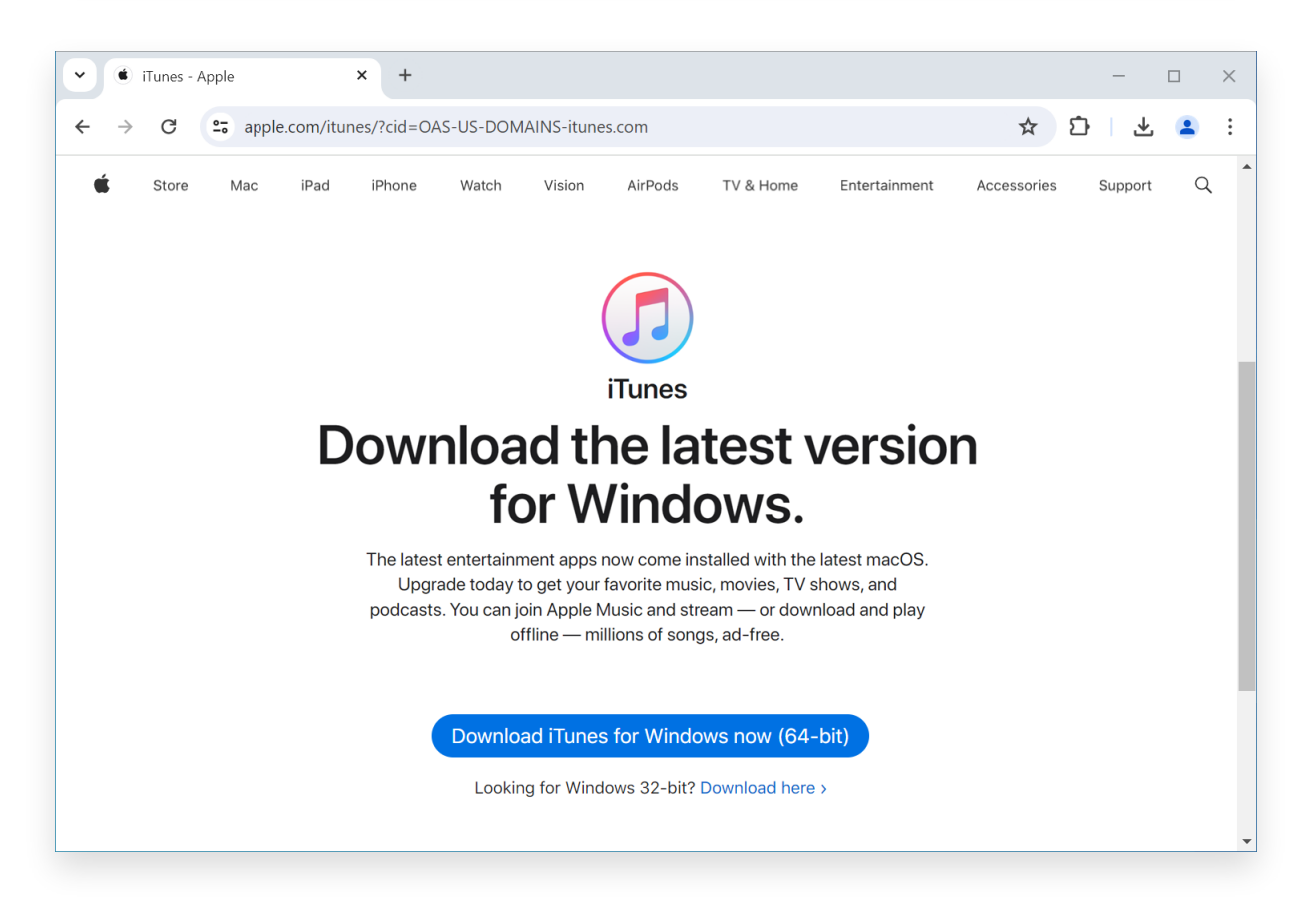

#### **Contact Tansee Support or Apple Support**

If none of the above steps work, it is recommended to reach out to Tansee or Apple Support for further assistance. They can provide additional troubleshooting steps or guide you through the process.

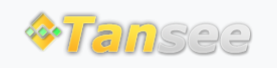

[Home](http://www.tansee.com/) [Support](http://www.tansee.com/support.html) [Privacy Policy](http://www.tansee.com/privacypolicy.html)

© 2006-2024 Tansee, Inc

[Affiliate](http://www.tansee.com/affiliate.html) [Contact Us](http://www.tansee.com/contact.html)